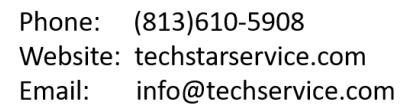

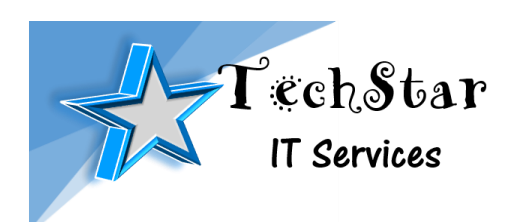

## **Preventive Maintenance Checklist**

- 1. **Check computer logs** ensure that there are no significant errors that will cause issues for the user. If there are errors that may cause problems, those will be repaired.
- **2. Disk Cleanup –** Perform a cleanup to remove files that take up disk space and/or cause the computer to slow down, including temporary files, cookies, registry, etc.
- **3. Backup emails –** back up your Microsoft Outlook emails, contacts, calendars to ensure that important communications are not lost in the event of a computer breakdown.
- **4. Backup all files –** back up all files to ensure that all important information are not lost in the event of a computer breakdown.
- **5. Install updates –** installed needed updates for drivers, software, security, etc. to keep you computers up to date.
- **6. Check connections –** all connections to make sure they are securely in place and will not accidentally disconnect and disrupt operations.
- **7. Check hardware –** check computer hardware, ie. Disk drive, usb, etc to make sure they are working properly and will be available when needed
- **8. Backup systems –** check all backup systems, i.e. external drive, cloud backup, etc. to make sure that data back up is being completed properly and on a regular basis.
- **9. Battery backup –** check battery backups to make sure that they will work properly in the event of a power failure and that unsaved work will not be lost.
- **10.Check printers –** test all printers from each workstation
- **11.Check anti-virus software –** check and update antivirus to make sure they are working properly and scans are completing.
- **12.Check fans –** check the computer's fan to make sure they are working properly and that there are no buildup of dirt and dust that could obstruct air flow.
- **13.RAM (Memory) –** check amount of memory available and being used to make sure that memory is sufficient.

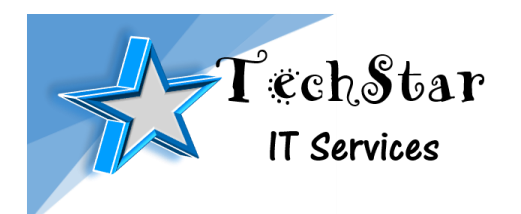

Phone: (813)610-5908 Website: techstarservice.com Email: info@techservice.com

- **14.Hard Drive –** check hard drive space to make sure that the hard drive is not getting too filled up.
- **15.Create Restore Point –** create a restore point to restore the computer in the event of a minor issue